# **Reorganizácia archívnej databázy**

Po dosiahnutí asovej hbky archivácie, proces [D2000 Archiv](https://doc.ipesoft.com/pages/viewpage.action?pageId=1544945) v pravidelných intervaloch vymazáva staré údaje z archívnej databázy. V dôsledku vymazávania starých archívnych hodnôt a pridávania nových sa postupne archívne tabuky a ich indexy fragmentujú (obsahujú nevyužité miesta) a databázový súbor sa zväšuje.

Proces **D2000 Archiv** využíva mechanizmus reorganizácie, ktorý je použitený na databázových platformách **Oracle**, **PostgreSQL** a **Sybase Adaptive Server Anywhere 8.0** a vyššej. Reorganizácia nie je podporovaná na platformách **MSSQL** a **Sybase Adaptive Server Anywhere 7.0** a nižšej.

Reorganizácia databáz môže by [automatická,](#page-0-0) [periodická](#page-1-0) alebo [runá](#page-1-1) (prostredníctvom TELL príkazu [REORGANIZE](https://doc.ipesoft.com/display/D2DOCV11SK/Tell+-+syntax+povelov#Tellsyntaxpovelov-reorganize)).

#### **Reorganizácia na platforme Oracle**

Reorganizácia prebieha použitím SQL príkazu ALTER TABLE MOVE. V rámci TELL príkazu [REORGANIZE](https://doc.ipesoft.com/display/D2DOCV11SK/Tell+-+syntax+povelov#Tellsyntaxpovelov-reorganize) je možné zada aj cieový tablespace - v tomto prípade sa vykonáva ALTER TABLE MOVE TABLESPACE, ktorý tabuku presunie do cielového tablespace-u.

Poznámka k implementácii ALTER TABLE MOVE pre Oracle 9i: Pred zapnutím reorganizácie je nutné, aby TEMPORARY tablespace v databáze bol dostatone veký, pretože pri reorganizácii je tabuka najskôr skopírovaná do TEMPORARY tablespace-u, tam je zreorganizovaná, skopírovaná do pôvodného alebo iného tablespace-u a pôvodná tabuka je odstránená.

Poznámka k implementácii ALTER TABLE MOVE pre Oracle 10g: Pri reorganizácii databázy sa nepoužíva TEMPORARY tablespace - tabuka je skopírovaná do pôvodného tablespace, tam je zreorganizovaná a pôvodná tabuka je odstránená.

Od verzie D2000 7.02.008 je podporená pre databázu Oracle 10g a vyššie aj reorganizácia, ktorá používa SQL príkaz ALTER TABLE SHRINK SPACE. Výhodou tejto reorganizácie je, že môže prebieha poas normálnej práce archívu - poas reorganizácie je povolené vkladanie aj mazanie záznamov reorganizovanej tabuky. Tento spôsob reorganizácie sa nastavuje štartovacím parameterom [/DBCS](https://doc.ipesoft.com/pages/viewpage.action?pageId=1540685#id-�tartovacieparametre(Procesy)-/dbcs) alebo dynamicky TELL príkazom REORGANIZE [SHRINK](https://doc.ipesoft.com/display/D2DOCV11SK/Tell+-+syntax+povelov#Tellsyntaxpovelov-reorganize). Taktiež sa nepoužíva TEMPORARY tablespace.

## **Reorganizácia na platforme Sybase**

Reorganizácia prebieha použitím SQL príkazu REORGANIZE TABLE INDEX, reorganizujú sa dáta aj index (úroven fragmentácie je možné zisti pomocou procedúr **sa\_index\_density** a **sa\_table\_fragmentation**, bližšia dokumentácia vi manuál **Sybase**).

Reorganizácia archívnych tabuliek nezmenší vekos databázového súboru, ale uvoní v om miesto použitené pre vkladanie alších dát. Vekos voného miesta v databáze sa zobrazí v nástroji **Sybase Central** po kliknutí pravým tlaidlom myši na databázu a výberom položky **Properties** z kontextového menu. Na záložke **Extended Information** sa nachádza atribút **FreePages**, ktorý udáva množstvo voných stránok v databáze. Poas reorganizácie je možné po kliknutí na tlaidlo **Refresh** sledova zväšovanie sa atribútu **FreePages**.

Poas reorganizácie archívnej tabuky je práca s ou (ítanie, zápis) zablokovaná. Požiadavky na ítanie, mazanie a zápis do tabuky, ktorá sa reorganizuje, sú odkladané a spracujú sa po dokonení reorganizácie.

Reorganizácia môže trva od niekoko sekúnd (malé archívne tabuky) až po desiatky minút (veké štrukturované archívy) a závisí od harvérovej konfigurácie databázového servera.

#### **Reorganizácia na platforme PostgreSQL**

Reorganizácia prebieha použitím SQL príkazu VACUUM. Pri tom sa uvoujú už nepotrebné verzie riadkov z tabuliek. PostgreSQL podporuje aj automatický vacuuming, viac info vi dokumentácia k PostgreSQL - konfiguraný parameter autovacuum.

Poas reorganizácie archívnej tabuky je možné ítanie aj zápis do tabuky.

Pre PostgreSQL archív je odporúaná [periodická](#page-1-0) reorganizácia s niekokodovou periódou.

# <span id="page-0-0"></span>Automatická reorganizácia

Z dôvodov spätnej kompatibility je automatická reorganizácia štandardne vypnutá. Zapína sa pomocou štartovacieho parametra archívu [/DBCY](https://doc.ipesoft.com/pages/viewpage.action?pageId=1540685#id-�tartovacieparametre(Procesy)-/dbcy). Po zapnutí automatickej reorganizácie bude archívna tabuka reorganizovaná, ak sú splnené obe nasledujúce podmienky:

- z archívnej tabuky sa vymazalo najmenej [ReorganizeTableRowLimit](https://doc.ipesoft.com/pages/viewpage.action?pageId=1540309#Parametreprearch�v-reorganizetablerowlimit) riadkov (prednastavená hodnota je 50000),
- od poslednej reorganizácie uplynulo [ReorganizeTableTimeLimit](https://doc.ipesoft.com/pages/viewpage.action?pageId=1540309#Parametreprearch�v-reorganizetabletimelimit) hodín (prednastavená hodnota je 24).

Parametre [ReorganizeTableRowLimit](https://doc.ipesoft.com/pages/viewpage.action?pageId=1540309#Parametreprearch�v-reorganizetablerowlimit) a [ReorganizeTableTimeLimit](https://doc.ipesoft.com/pages/viewpage.action?pageId=1540309#Parametreprearch�v-reorganizetabletimelimit) sa nachádzajú v registroch systému Windows (Windows Registry) vo vetve archívu a sú typu DWORD.

Okrem štartovaceho parametra archívu [/DBCY,](https://doc.ipesoft.com/pages/viewpage.action?pageId=1540685#id-�tartovacieparametre(Procesy)-/dbcy) je možné povoli reorganizáciu iba pre aktívnu inštanciu archívu (štartovací parameter [/DBCA\)](https://doc.ipesoft.com/pages/viewpage.action?pageId=1540685#id-�tartovacieparametre(Procesy)-/dbca) alebo iba pre pasívnu inštanciu archívu (štartovací parameter [/DBCP\)](https://doc.ipesoft.com/pages/viewpage.action?pageId=1540685#id-�tartovacieparametre(Procesy)-/dbcp).

Použitie parametra [/DBCA](https://doc.ipesoft.com/pages/viewpage.action?pageId=1540685#id-�tartovacieparametre(Procesy)-/dbca) má zmysel pri súasnom použití parametra [/DBSH](https://doc.ipesoft.com/pages/viewpage.action?pageId=1540685#id-�tartovacieparametre(Procesy)-/dbsh) (zdieanie archívnej databázy), aby pasívna inštancia reorganizáciou neznemožnila aktívnej inštancii prácu s archívnou tabukou. Parameter [/DBCA](https://doc.ipesoft.com/pages/viewpage.action?pageId=1540685#id-�tartovacieparametre(Procesy)-/dbca) spôsobí, že v pasívnom móde nebude prebieha ani reorganizácia ani mazanie starých archívnych hodnôt.

Použitie parametra [/DBCP](https://doc.ipesoft.com/pages/viewpage.action?pageId=1540685#id-�tartovacieparametre(Procesy)-/dbcp) má zmysel vtedy, ke nie je žiadúce, aby sa ítanie z archívu kvôli reorganizácii pozastavilo. Ako príklad je možné uvies štrukturovaný archív so zapnutým [prehrávaním archívu](https://doc.ipesoft.com/pages/viewpage.action?pageId=1541734#Polo�kykonfiguran�hookna(Archivovan�hodnoty(Archivovanie�dajovvsyst�meD2000))-prehravanie_archivu) a [zverejnovaním hodnôt](https://doc.ipesoft.com/pages/viewpage.action?pageId=1541734#Polo�kykonfiguran�hookna(Archivovan�hodnoty(Archivovanie�dajovvsyst�meD2000))-zverejni_hodnoty), priom poda zverejovaných hodnôt sa riadi. V takejto konfigurácii je nežiadúce, aby reorganizácia (trvajúca napr. niekoko minút) spôsobila oneskorenie zverejovania hodnôt, preto reorganizova môže iba pasívna inštancia, ktorá vykonáva iba zápis do archívu.

Parameter [/DBCP](https://doc.ipesoft.com/pages/viewpage.action?pageId=1540685#id-�tartovacieparametre(Procesy)-/dbcp) spôsobí, že v aktívnom móde nebude prebieha ani reorganizácia ani mazanie starých archívnych hodnôt.

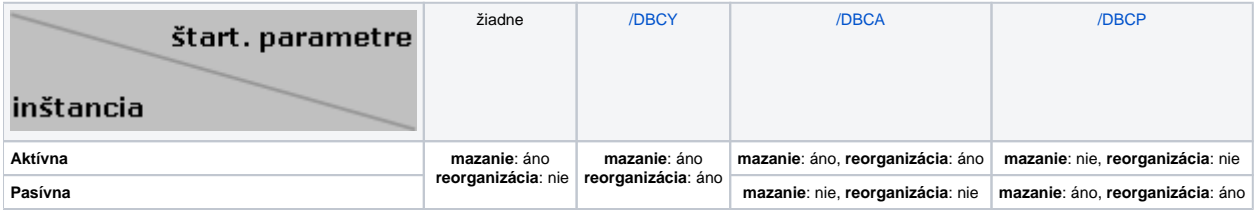

## <span id="page-1-0"></span>Periodická reorganizácia

Kvôli kompletnej reorganizácii všetkých archívnych tabuliek je možné nakonfigurova periodickú reorganizáciu. Riadená je parametrami archívu [ReorganizePeriode](https://doc.ipesoft.com/pages/viewpage.action?pageId=1540309#Parametreprearch�v-reorganizeperiode) a [ReorganizeOffset.](https://doc.ipesoft.com/pages/viewpage.action?pageId=1540309#Parametreprearch�v-reorganizeoffset) Aktívna je, ak má parameter [ReorganizePeriode](https://doc.ipesoft.com/pages/viewpage.action?pageId=1540309#Parametreprearch�v-reorganizeperiode) nenulovú hodnotu. Vtedy sa každých [ReorganizePeriode](https://doc.ipesoft.com/pages/viewpage.action?pageId=1540309#Parametreprearch�v-reorganizeperiode) hodín (s offsetom [ReorganizeOffset](https://doc.ipesoft.com/pages/viewpage.action?pageId=1540309#Parametreprearch�v-reorganizeoffset)) vygenerujú požiadavky na reorganizáciu všetkých tabuliek v archíve, pokia platí:

- reorganizácia je zapnutá [\(/DBCY](https://doc.ipesoft.com/pages/viewpage.action?pageId=1540685#id-�tartovacieparametre(Procesy)-/dbcy)),
- reorganizácia v pasívnom móde je zapnutá ([/DBCP\)](https://doc.ipesoft.com/pages/viewpage.action?pageId=1540685#id-�tartovacieparametre(Procesy)-/dbcp) a archív je pasívny,
- $\bullet$ reorganizácia v aktívnom móde je zapnutá ([/DBCA](https://doc.ipesoft.com/pages/viewpage.action?pageId=1540685#id-�tartovacieparametre(Procesy)-/dbcp)) a archív je aktívny.

**Poznámka 1:** Periodická a automatická reorganizácia sa môže kombinova, napr. nakonfigurova raz mesane periodickú reorganizáciu a automatickú reorganizáciu po 50000 zmazaných riadkoch nie astejšie ako raz za 72 hodín.

**Poznámka 2:** Parametre [ReorganizeOffset](https://doc.ipesoft.com/pages/viewpage.action?pageId=1540309#Parametreprearch�v-reorganizeoffset) a [ReorganizePeriode](https://doc.ipesoft.com/pages/viewpage.action?pageId=1540309#Parametreprearch�v-reorganizeperiode) sa dajú nastavova **TELL** príkazom **[SET\\_OPTION](https://doc.ipesoft.com/display/D2DOCV11SK/Tell+-+syntax+povelov#Tellsyntaxpovelov-set_option)**.

## <span id="page-1-1"></span>Runá reorganizácia

Pomocou TELL príkazu [REORGANIZE](https://doc.ipesoft.com/display/D2DOCV11SK/Tell+-+syntax+povelov#Tellsyntaxpovelov-reorganize) je možné reorganizovat jednu tabuku alebo celý archív. Pri runej reorganizácii sa neberú do úvahy parametre **Reor ganizeTableRowLimit** a **ReorganizeTableTimeLimit**.

TELL príkaz [REORGANIZE](https://doc.ipesoft.com/display/D2DOCV11SK/Tell+-+syntax+povelov#Tellsyntaxpovelov-reorganize) umožuje, poas behu archívu, meni parametre [/DBCY](https://doc.ipesoft.com/pages/viewpage.action?pageId=1540685#id-�tartovacieparametre(Procesy)-/dbcy), [/DBCA](https://doc.ipesoft.com/pages/viewpage.action?pageId=1540685#id-�tartovacieparametre(Procesy)-/dbca), [/DBCP](https://doc.ipesoft.com/pages/viewpage.action?pageId=1540685#id-�tartovacieparametre(Procesy)-/dbcp), **ReorganizeTableRowLimit** a **ReorganizeTableTimeLi mit**. Zmeny štartovacích parametrov sú platné iba poas behu archívu a neukladajú sa do konfiguranej databázy. Zmeny parametrov archívu sa ukladajú aj do registrov systému Windows (Windows Registry).

**Poznámka:** Aktuálne hodnoty parametrov reorganizácie je možné zisti vo výpise TELL príkazu [SHOW\\_INFO.](https://doc.ipesoft.com/display/D2DOCV11SK/Tell+-+syntax+povelov#Tellsyntaxpovelov-show_info)